**ОТРАСЛЕВОЙ ДОРОЖНЫЙ МЕТОДИЧЕСКИЙ ДОКУМЕНТ**

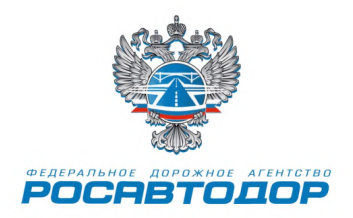

### **МЕТОДИЧЕСКИЕ РЕКОМЕНДАЦИИ**

ПО ОЦЕНКЕ ПРОПУСКНОЙ СПОСОБНОСТИ ПЕРЕСЕЧЕНИЙ И ПРИМЫКАНИЙ АВТОМОБИЛЬНЫХ ДОРОГ В ОДНОМ УРОВНЕ ДЛЯ ОПТИМИЗАЦИИ ИХ РАБОТЫ С ИСПОЛЬЗОВАНИЕМ МЕТОДОВ КОМПЬЮТЕРНОГО МОДЕЛИРОВАНИЯ

> **ФЕДЕРАЛЬНОЕ ДОРОЖНОЕ АГЕНТСТВО (РОСАВТОДОР)**

> > **МОСКВА 2016**

### **Предисловие**

1. РАЗРАБОТАН обществом с ограниченной ответственностью «Институт экономико-математических методов в дорожно-транспортных исследованиях» (ООО «ИНЭМДорТранс»).

Коллектив авторов: к.т.н, проф. Ерёмин В.М., к.т.н. Бадалян А.М.

2. ВНЕСЕН Управлением строительства и эксплуатации автомобильных дорог Федерального дорожного агентства

3. ИЗДАН на основании распоряжения Федерального дорожного агентства от 07.06.2016. № 974-р.

4. ИМЕЕТ РЕКОМЕНДАТЕЛЬНЫЙ ХАРАКТЕР

5. ВВЕДЕН ВПЕРВЫЕ

## **Содержание**

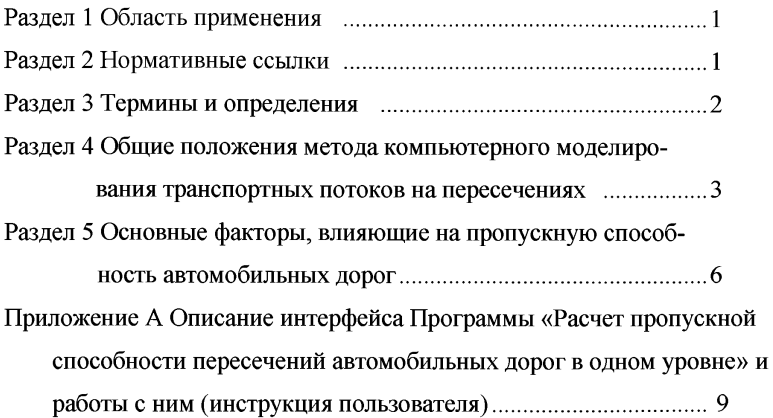

### **ОТРАСЛЕВОЙ ДОРОЖНЫЙ МЕТОДИЧЕСКИЙ ДОКУМЕНТ**

### **Методические рекомендации по оценке пропускной способности пересечений и примыканий автомобильных дорог в одном уровне для оптимизации их работы с использованием методов компьютерного \_\_\_\_\_\_\_\_\_\_\_\_\_\_\_\_\_\_\_\_\_\_\_\_\_\_моделирования\_\_\_\_\_\_\_\_\_\_\_\_\_\_\_\_\_\_\_\_\_\_\_\_\_\_**

### **Раздел 1 Область применения**

Настоящий ОДМ определяет и разъясняет методы оценки пропускной способности пересечений и примыканий двухполосных автомобильных дорог в одном уровне на основе компьютерного моделирования движения автомобилей.

ОДМ рекомендуется к применению при проектировании новых, реконструкции, ремонте и эксплуатации существующих автомобильных дорог общего пользования, а также при разработке нормативных документов в качестве инструмента оценки пропускной способности пересечений и примыканий автомобильных дорог в одном уровне.

#### **Раздел 2 Нормативные ссылки**

В настоящем методическом документе использованы ссылки на следующие документы:

ГОСТ Р 52282-2004. Технические средства организации дорожного движения. Светофоры дорожные. Типы и основные параметры. Общие технические требования. Методы испытаний

ГОСТ Р 52398-2005. Классификация автомобильных дорог. Основные параметры и требования

ГОСТ Р 52399-2005. Геометрические элементы автомобильных дорог

ГОСТ Р 52766-2007. Дороги автомобильные общего пользования. Элементы обустройства. Общие требования

СНиП 2.05.02-85. Автомобильные дороги

**4**

ОДМ 218.2.020-2012. Методические рекомендации по оценке пропускной способности автомобильных дорог. - М., 2012 г.

ОДМ 218.6.003-2011. Методические рекомендации по проектированию светофорных объектов на автомобильных дорогах. - М., 2011 г.

#### **Раздел 3 Термины и определения**

В настоящем ОДМ применены следующие термины и соответствующими определениями:

*1 состав движения:* Показатель транспортного потока, характеризующий наличие в нем различных типов транспортных средств.

*2 распределение потока по направлениям движения на пересечении:* Процентный состав от интенсивности движения на подходе к пересечению транспортных потоков, движущихся по всем возможным направлениям, обеспечиваемым данным пересечением.

*3 пропускная способность подхода к пересечению (примыканию):* Максимальная интенсивность движения, обеспечиваемая пересечением (примыканием) от данного подхода при фиксированных значениях интенсивностей на каждом из остальных подходов движения, а также при фиксированных значениях составов и распределений по направлениям движения на всех подходах.

*4 пропускная способность пересечения (примыкания), вычисленная по отношению к пропускной способности заданного подхода (определение 1):* Сумма пропускной способности заданного подхода и интенсивностей движения на всех остальных подходах, для которых вычислялась пропускная способность заданного подхода при фиксированных значениях интенсивностей на каждом из остальных подходов движения, а также при фиксированных значениях составов и распределений по направлениям движения на всех подходах.

**5**

**5** *система «водитель - автомобиль - дорога - окружающая среда» (ВАДС):* Фрагмент сети автомобильных дорог или сеть в целом (реальный или виртуальный) с движущимися по нему АТС.

## **Раздел 4 Общие положения метода компьютерного моделирования транспортных потоков на пересечениях**

4.1 Объектами моделирования являются следующие фрагменты сложной системы «водитель - автомобиль - дорога - окружающая среда» (ВАДС), представляющие собой:

- пересечения двухполосных автомобильных дорог (рисунок 1);

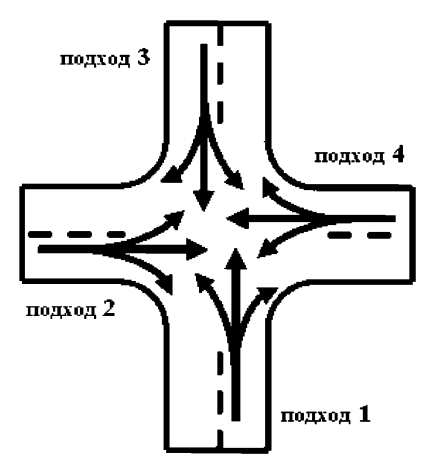

Рисунок 1 Схема функционирования пересечения

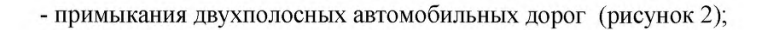

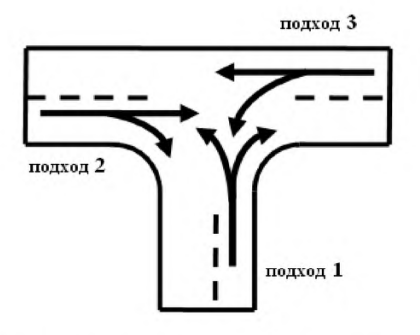

Рисунок 2 Схема функционирования примыкания

- кольцевые пересечения (рисунок 3).

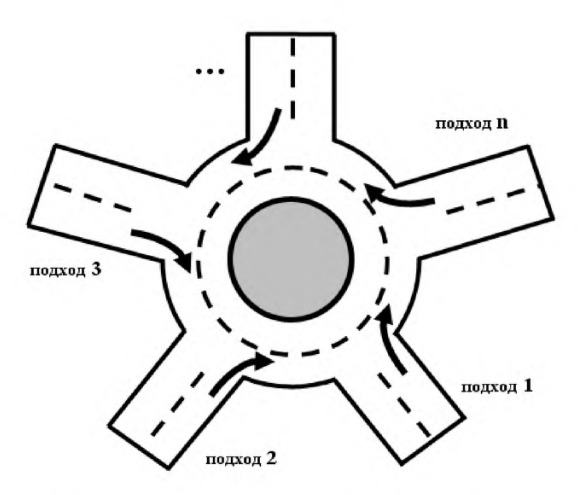

Рисунок 3 Схема функционирования кольцевого пересечения

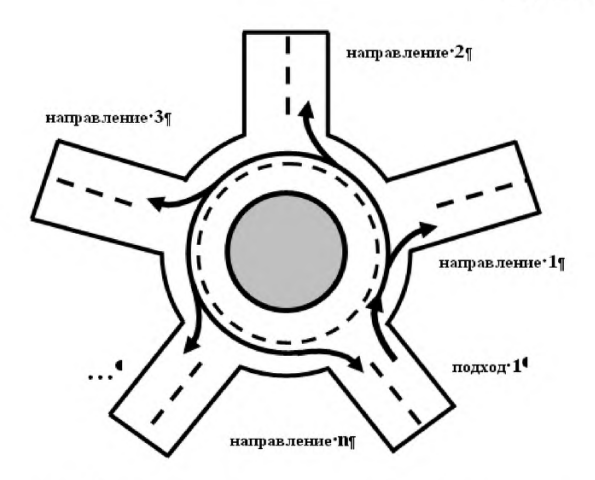

Рисунок 4 Направления движения на кольцевом пересечении

4.2 Принципы компьютерного моделирования на пересечениях.

4.2.1 На основе априорной и эмпирической информации построены микроописания перечисленных выше объектов (имитационные модели пересечений и примыканий).

4.2.2 С имитационными моделями пересечений и примыканий проведены серии компьютерных экспериментов, по результатам которых проводились оценки пропускной способности исследуемых объектов.

4.2.3 Весь диапазон каждого из влияющих факторов предварительно разбивался на интервалы набором узловых значений данного фактора. Число и величины узловых значений определялись требованиями точности к получаемым результатам.

4.2.4 Компьютерные эксперименты проводились для всех возможных сочетаний узловых значений влияющих факторов. По результатам компьютерных экспериментов была построена база данных, а также модель многомерной интерполяции.

4.3 На основе описанной методологии разработано программное обеспечение «Расчет пропускной способности пересечений автомобильных

8

дорог в одном уровне» (ниже по тексту - Программа), позволяющее проводить оценку пропускной способности пересечений и примыканий автомобильных дорог в одном уровне. Краткое описание работы с Программой и формы выходных данных в виде отчетов приведены в Приложении А.

## **Раздел 5 Пропускная способность пересечения двухполосных автомобильных дорог в одном уровне**

5.1 Подходы к пересечению.

5.1.1 Каждое пересечение прежде всего характеризуется наличием определенного числа подходов. Так, пересечения двухполосных дорог имеют четыре подхода (номера 1, 2, 3, 4 на рисунке 1); примыкания имеют три подхода(номера 1, 2, 3 на рисунке 2); кольцевое пересечение может иметь от 3 до 6 подходов (номера 1, 2, 3, ..., *n* на рисунке 3). Каждый подход характеризуется интенсивностью и составом движения, а также режимом работы светофоров в случае регулируемого пересечения.

5.1.2 Транспортный поток прибывающий по определенному подходу может разделяться по различным направлениям движения. В зависимости от вида пересечения и схемы организации движения таких направлений может быть несколько. Так, на пересечении максимальное число направлений движения по каждому подходу равно трем; на примыкании максимальное число направлений движения по каждому подходу равно двум. Для кольцевого пересечения с подходами максимальное число направлений движения по каждому подходу равняется  $n$  (выход с пересечения с ближайшего справа подхода, выход со следующего справа подхода и т.д.).

5.1.3 Каждый подход также характеризуется распределением (%) движущихся автомобилей по направлениям движения.

9

5.2 Пропускная способность нерегулируемых подходов к пересечению.

5.2.1 Пропускная способность подхода к пересечению определяется для фиксированных значениях следующих факторов:

- интенсивности движения на каждом из остальных подходов;

- составы движения на всех подходах;

- распределения числа движущихся автомобилей на всех подходах.

5.2.2 Характеристики влияющих факторов и диапазоны их изменения на пропускную способность пересечений двухполосных дорог:

- интенсивность движения на подходах, авт/ч (от 0 до пропускной способности);

- состав движения на подходах, % (от 0 до 100 по каждому типу автомобилей), предусмотрены следующие типы автомобилей в составе транспортного потока: легковые, легкие грузовые, средние грузовые, тяжелые грузовые, автопоезда, автобусы;

 $\overline{a}$ распределение интенсивности движения к подходу по направлениям движения, % (от 0 до 100 по каждому из направлений);

- диаметр центрального островка кольца, м (от 20 до 200);

- количество подходов к кольцевому пересечению, шт. (от 3 до 6);

- число полос движения на кольце, шт. (от 1 до 2).

5.3 Пропускная способность подходов к регулируемым пересечениям.

5.3.1 Пропускная способность подхода к пересечению определяется для фиксированных значениях следующих факторов:

- интенсивности движения на каждом из остальных подходов;

- составы движения на всех подходах;

- распределения числа движущихся автомобилей на всех подходах;

- характеристики работы светофоров.

5.3.2 Характеристики влияющих факторов и диапазоны их изменения на пропускную способность пересечений двухполосных дорог:

- интенсивность движения на подходах, авт/ч (от 0 до пропускной способности);

- состав движения на подходах, % (от 0 до 100 по каждому типу автомобилей), предусмотрены следующие типы автомобилей в составе транспортного потока: легковые, легкие грузовые, средние грузовые, тяжелые грузовые, автопоезда, автобусы;

распределение интенсивности движения к подходу по направлениям движения, % (от 0 до 100 по каждому из направлений);

- структура светофорного цикла (длительность цикла, длительность и очередность основных и промежуточных фаз светофора);

Параметры работы светофора определяются согласно ГОСТ 52282- 2004 и ОДМ 218.6.003-2011.

5.4 Диапазоны изменения ряда влияющих факторов определены с учетом требований ГОСТ Р 52282-2004, ГОСТ Р 52398-2005, ГОСТ Р 52399-2005, ГОСТ Р 52766-2007, СНиП 2.05.02-85, ОДМ 218.6.003-2011, ОДМ 218.2.020-2012.

5.5 Методика позволяет оценивать пропускную способность пересечений автомобильной дороги в приведенных к легковому автомобилю единицах. Коэффициенты приведения различных типов автомобилей к легковому были определены на основании результатов компьютерных экспериментов (таблица 1).

**Таблица 1- Коэффициенты приведения различных типов автомобилей к легковому**

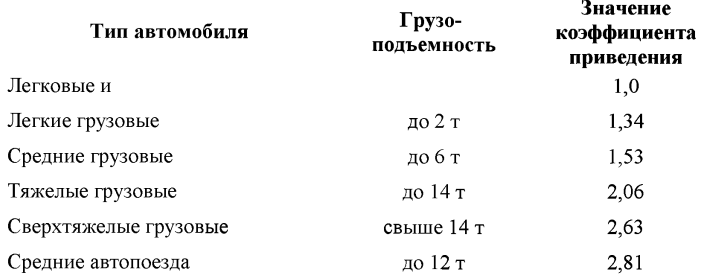

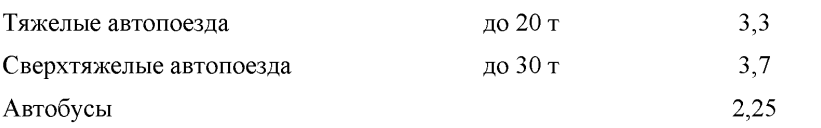

# **Описание интерфейса Программы «Расчет пропускной способности пересечений автомобильных дорог в одном уровне» и работы с ним (инструкция пользователя)**

А.1 Для определения пропускной способности пересечений автомобильных дорог в одном уровне разработано программное обеспечение «Расчет пропускной способности пересечений автомобильных дорог в одном уровне» (далее Программа), включающее дружественный интерфейс.

Программа создана в среде разработки программного обеспечения Microsoft Visual Studio 6.0 на объектно-ориентированном языке программирования  $C++$ .

Требования к оборудованию для полноценного функционирования Программы:

- тип процессора: Pentium III или выше;

- бысмтродействие: минимум 600 МГц (рекомендуется 1 ГТц и выше);

- опреативная память: минимум 512 Мб.

А.2 Описание ввода исходной информации.

А.2.1 При запуске Программы появляется основное диалоговое окно интерфейса «Расчет пропускной способности пересечений автомобильных дорог в одном уровне» (рисунок А.1). Ниже приводится последовательное описание его составляющих.

Основное диалоговое окно интерфейса включает следующие составляющие:

1. Основное меню

2. Панель инструментов

3. Панель ввода исходной информации

4. Окно выходной информации (отчет)

5. Строка состояния.

1. Основное меню состоит из пунктов «Файл», «Edit», «Вид», «Отчет», «Справка».

Пункт меню «Файл» предназначен для операций открытия, сохранения и печати файлов, содержащих исходные данные, а также выходные данные в виде отчетов без выхода из программной среды.

Пункт меню «Edit» позволяет редактировать текст полученного отчета, приводить форму отчета в требуемый вид.

Пункт меню «Вид» обеспечивает удобный пользователю вид интерфейса, открывая или закрывая в интерфейсе те или иные панели инструментов или окна.

Пункт меню «Отчет» позволяет формировать вид выходного документа (отчета), который получается в результате работы Программы.

Пункт меню «Справка» содержит краткие сведения о Программе и ее авторах, а также об авторских правах..

2. Панель инструментов предназначена для удобства пользователя работы с Программой и состоит их следующих пунктов: «Открыть», «Сохранить файл в формате Excel», «Сохранить файл в формате Html», «Печать», «Расчет показателей» и «О Программе». Некоторые из них дублируют выполнение тех или иных операций основного меню и панелей инструментов, однако позволяют выполнять эти действия в более удобном режиме.

3. Панель ввода исходной информации позволяет вводить всю необходимую информацию для расчета пропускной способности по следующим объектам:

- пересечение двухполосных автомобильных дорог(рисунок А.2);

- примыкание двухполосных автомобильных дорог (рисунок А.З);

- кольцевое пересечение (рисунки А.4 и А.5).

4. Окно выходной информации (отчет) обеспечивает выдачу на экран монитора введенной исходной информации и соответствующие результаты расчета Программы (рисунок А. 7).

5. Строка состояния выдает информацию о функциональном состоянии Программы на текущий момент времени.

А.2.1.1 Для расчета пропускной способности пересечения двухполосных автомобильных дорог заполняются следующие поля (рисунок А.2).

Встречный подход:

- интенсивность движения, прив. ед./ч;

- распределение по направлениям (налево, прямо, направо), %;

- состав транспортного потока, *%* (таблица 1).

Перекрестный подход:

- интенсивность движения, прив. ед./ч;

- распределение по направлениям (налево, прямо, направо), %;

- состав транспортного потока, *%.*

Предполагается, что интенсивность, состав и распределение по направлениям движения для перекрестного подхода слева и справа принимают одинаковые значения.

А.2.1.2 Для расчета пропускной способности примыкания двухполосных автомобильных дорог заполняются следующие поля (рисунок А.З).

Перекрестный подход:

- интенсивность движения, прив. ед./ч;

- распределение по направлениям (налево, прямо, направо), %;

- состав транспортного потока, %.

Предполагается, что интенсивность, состав и распределение по направлениям движения для перекрестного подхода слева и справа принимают одинаковые значения.

А.2.1.3 Для расчета пропускной способности кольцевого пересечения заполняются следующие поля (рисунки А.4 и А.5):

- диаметр центрального островка кольца, м;

- число подходов, шт.;

- число полос движения на кольце, шт.;

- интенсивность движения по каждому подходу, прив. ед./ч;

- распределение по направлениям по каждому подходу, %;

- состав транспортного потока по каждому подходу, *%.*

А.2.1.4 Интерфейс предусматривает защиту от возможных ошибок при вводе исходной информации. Пример сообщения об ошибке при вводе исходной информации представлен на рисунке А.6.

А.З Формирование выходной информации.

Вид выходной информации формируется через пункт меню «Отчет». Выходную информацию можно получить двумя способами.

1. После запуска Программы на счет и ее успешного завершения в окне «Отчет» интерфейса появляется вся выходная информация в виде текста, предназначенная для оперативного использования: чтение, распечатка и т.д. (рисунок А.7).

2. Для долговременного хранения эту же информацию можно сохранить в виде отдельных файлов через меню или горячие клавиши интерфейса (рисунки А.8, А.9 и А. 10). Предусмотрены два формата хранения выходной информации: Excel и Html. Для этого после завершения счета и появления отчета на окне «Отчет» интерфейса необходимо нажать на кнопку пункта меню «Файл» -> «Сохранить как» и выбрать

путь к папке, где следует сохранять сформированный файл с выходными данными. То же самое можно сделать через кнопки панели инструментов «Сохранить файл в формате Excel» или «Сохранить файл в формате Html».

Рисунок А. 1 - Основное диалоговое окно интерфейса Программы

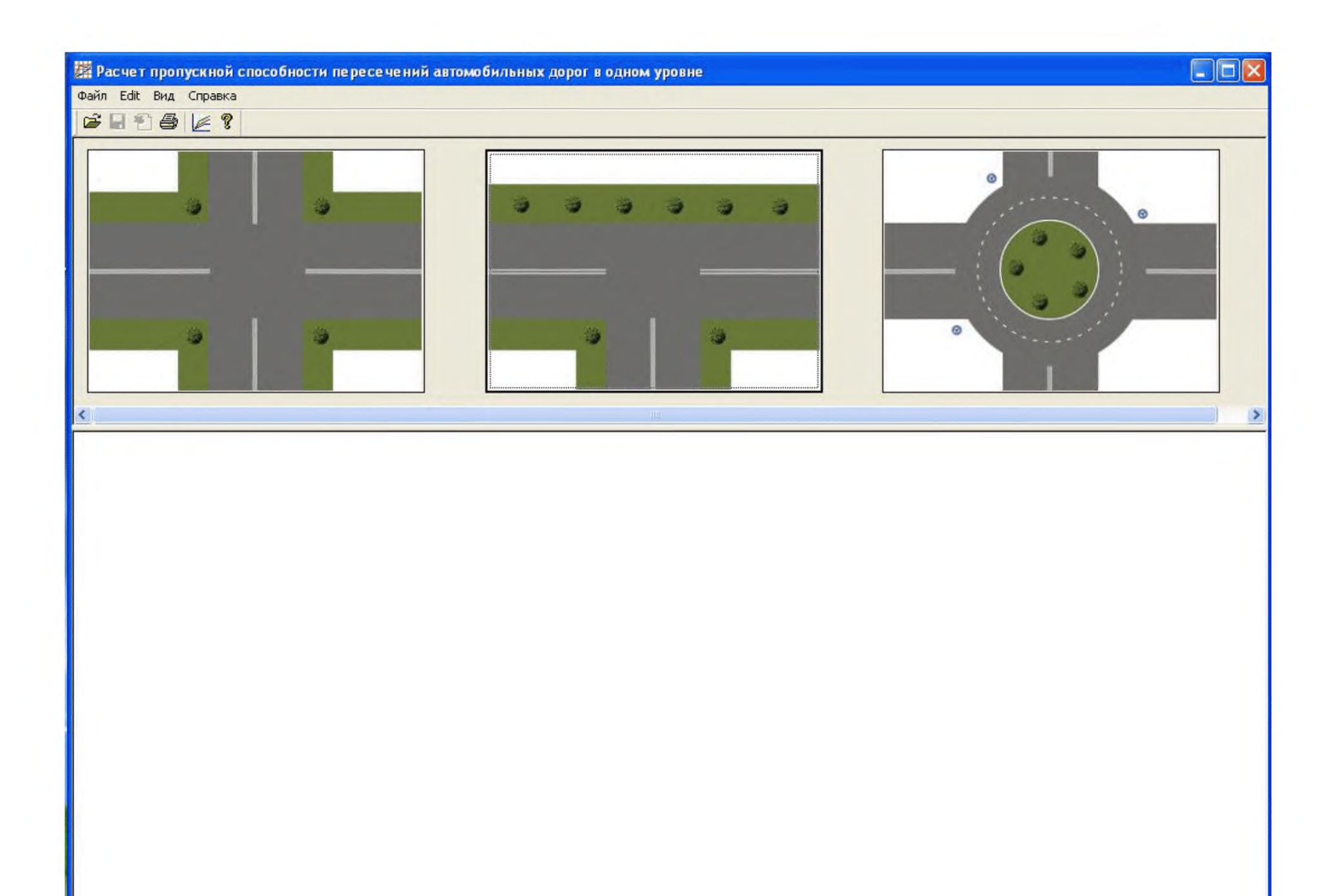

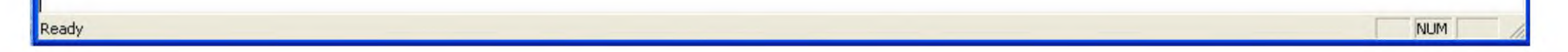

17

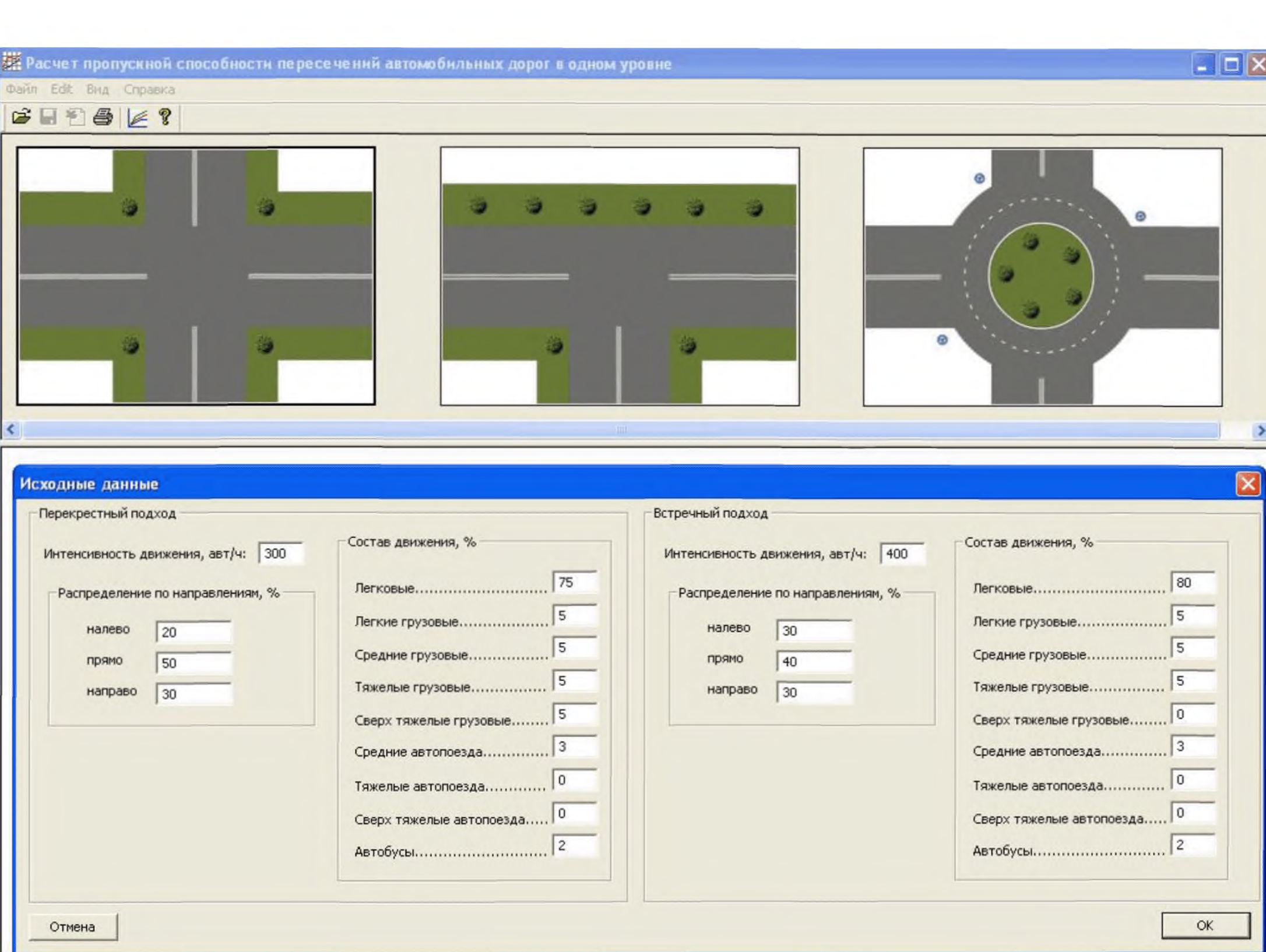

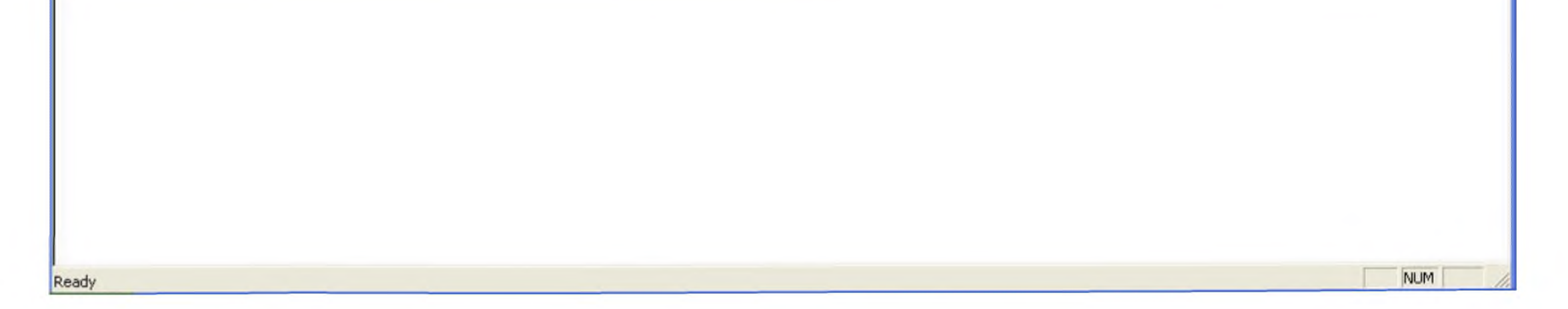

**Рисунок А. 2 - Пример ввода исходной информации о характеристиках исследуемого пересечения в одном уровне**

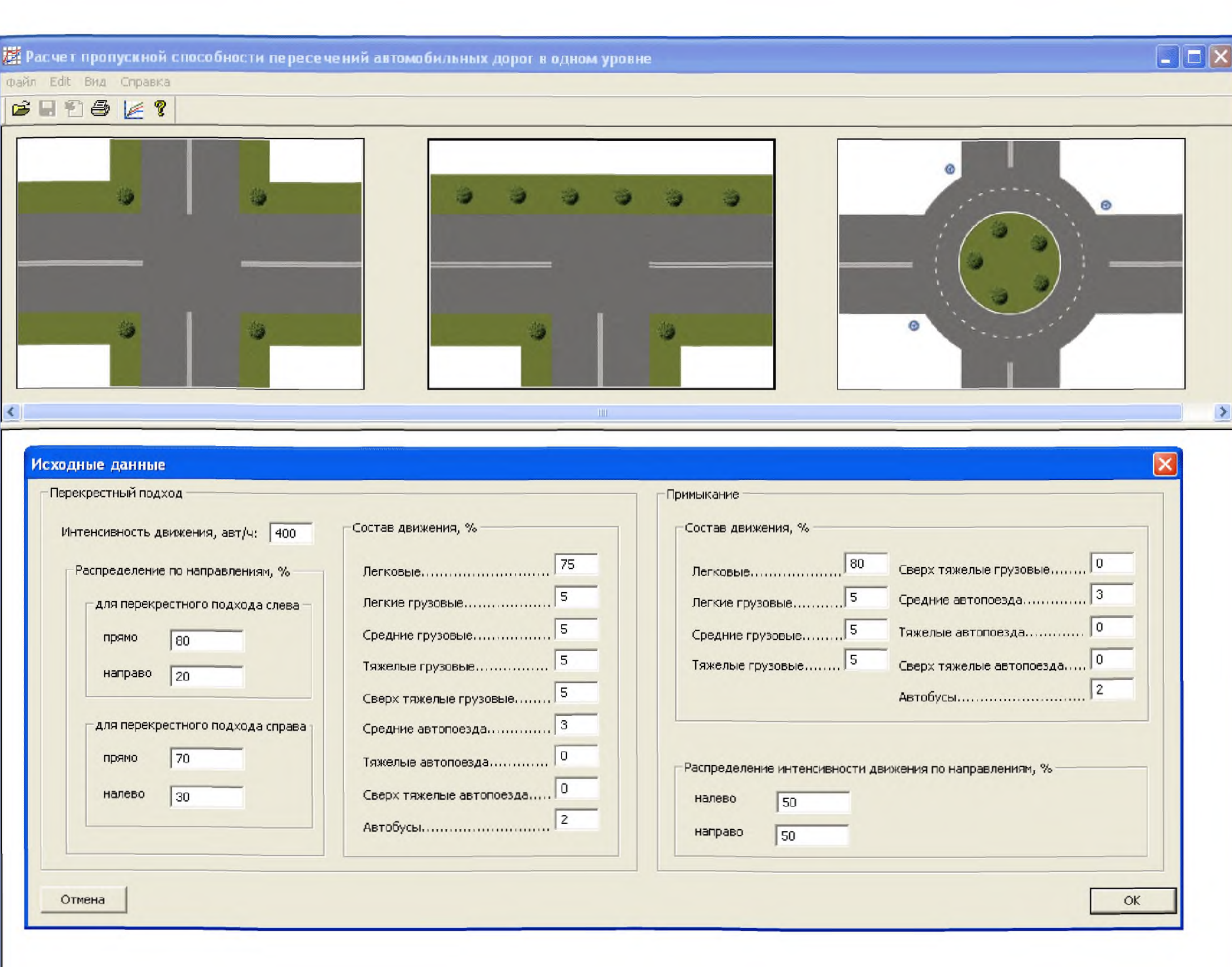

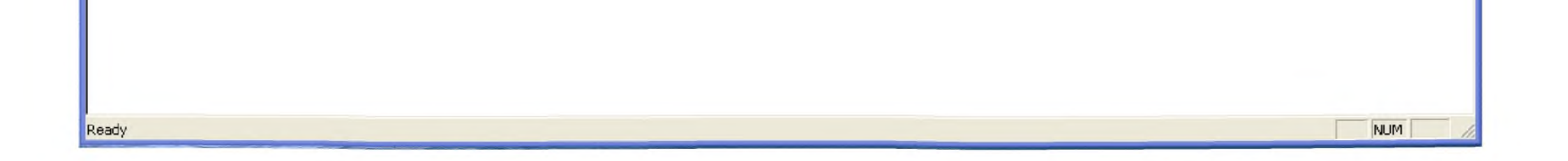

**Рисунок А.З - Пример ввода исходной информации о характеристиках исследуемого примыкания**

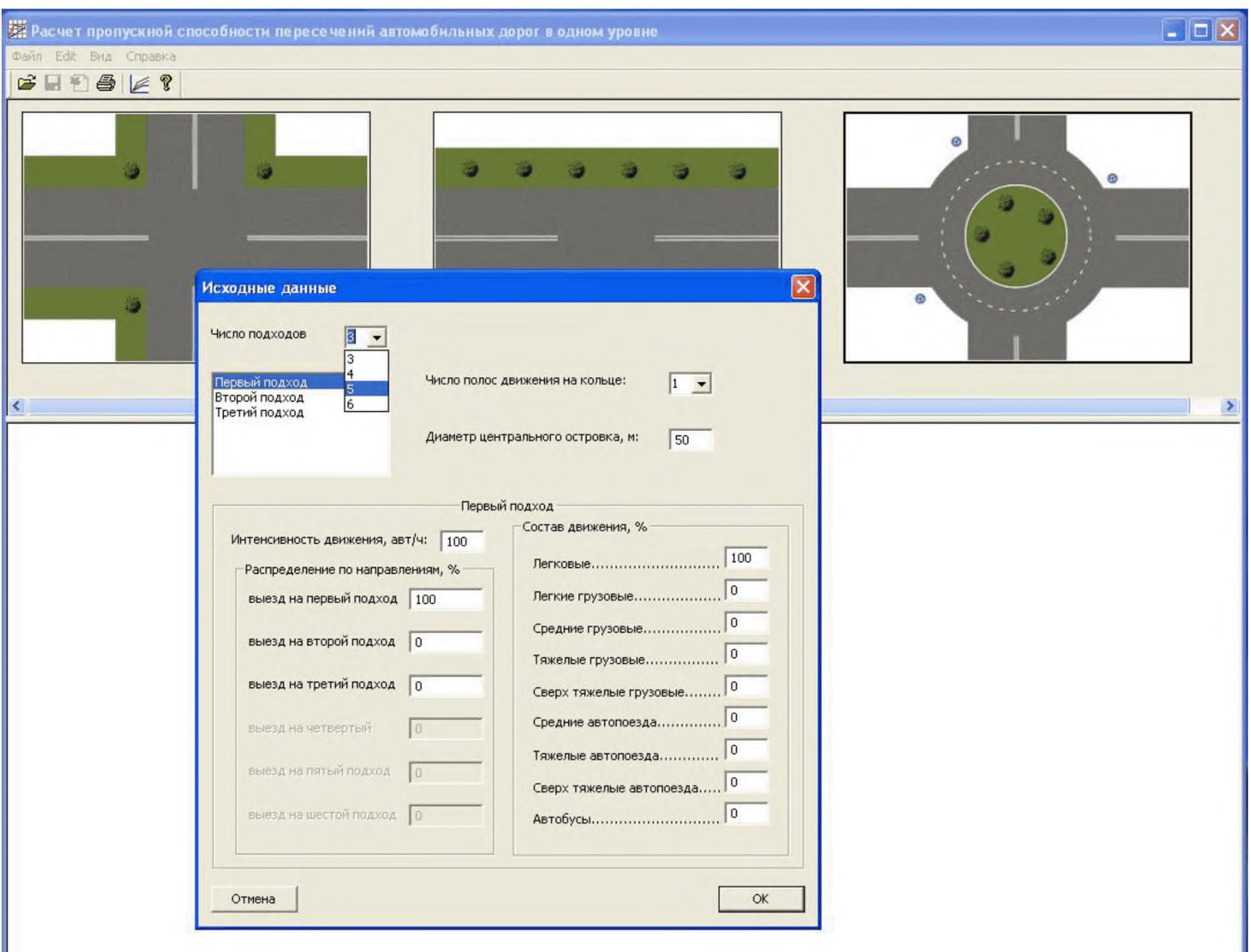

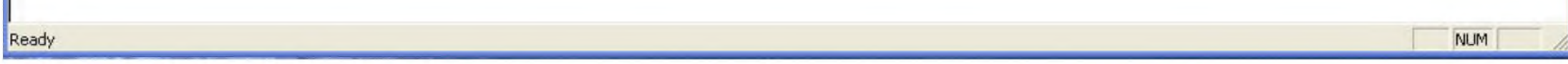

Рисунок А.4 - Пример ввода исходной информации об основных характеристиках исследуемого кольцевого пересечения

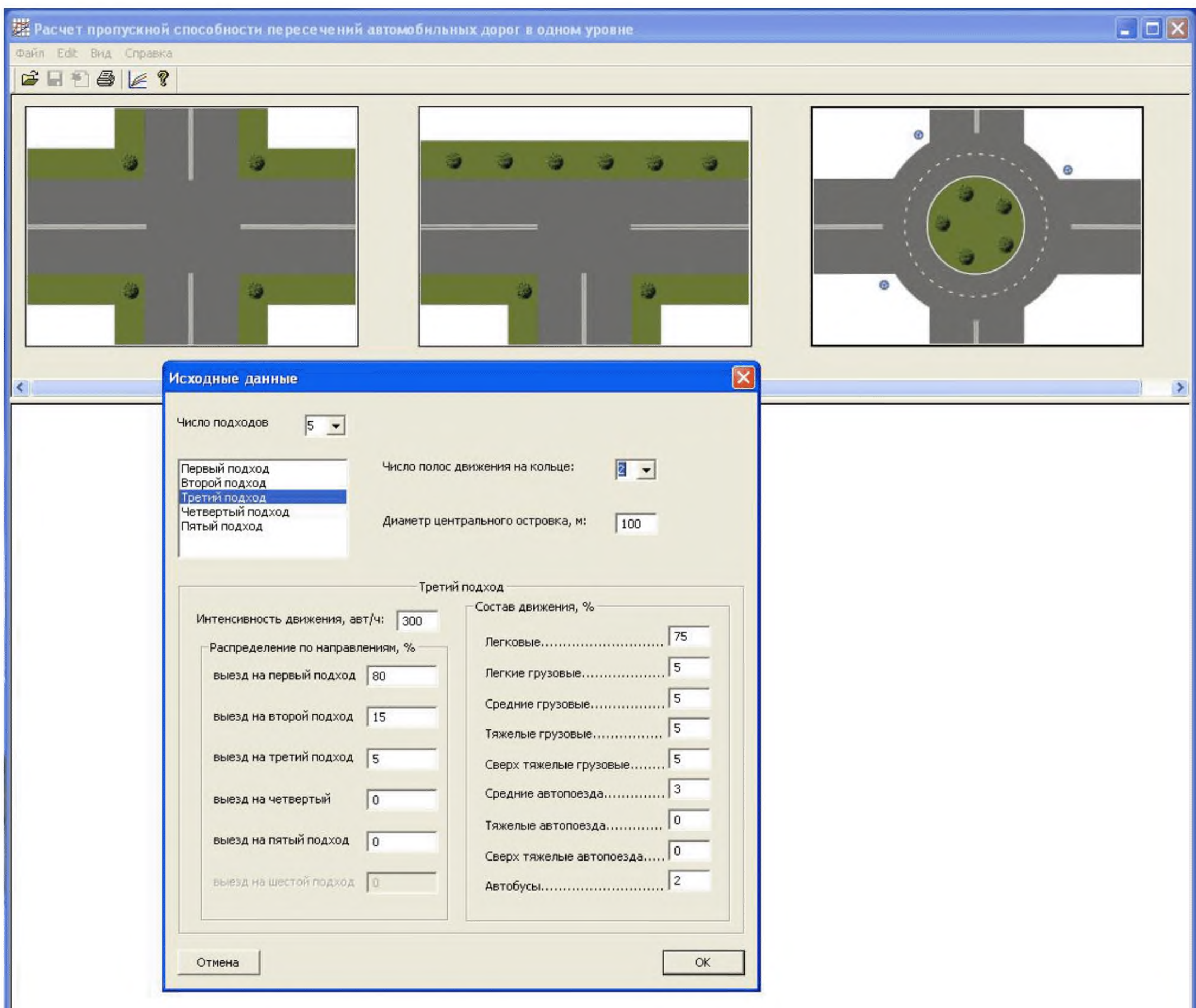

Ready

Рисунок А.5 - Пример ввода исходной информации о характеристиках выбранного подхода исследуемого кольцевого пересечения

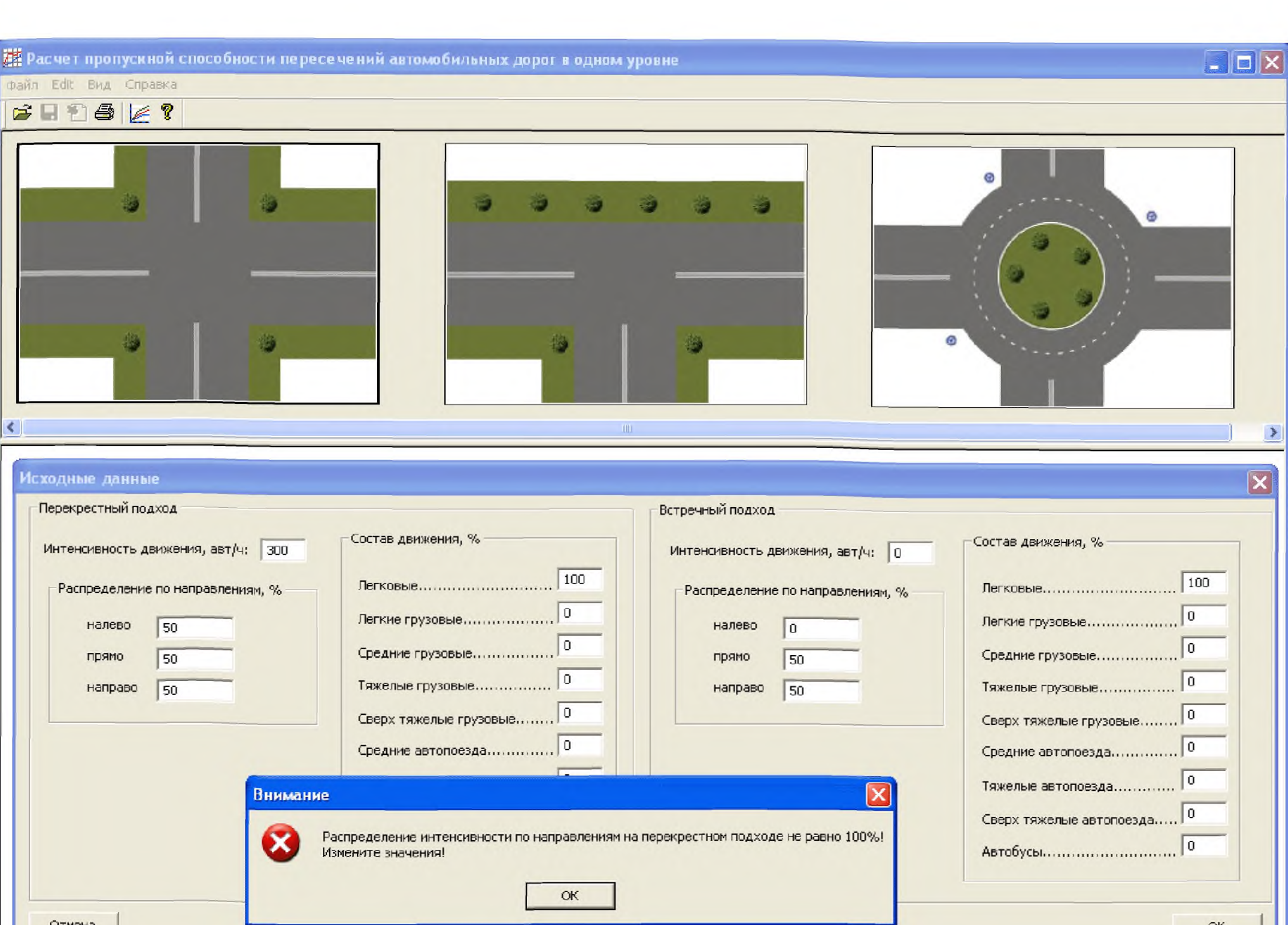

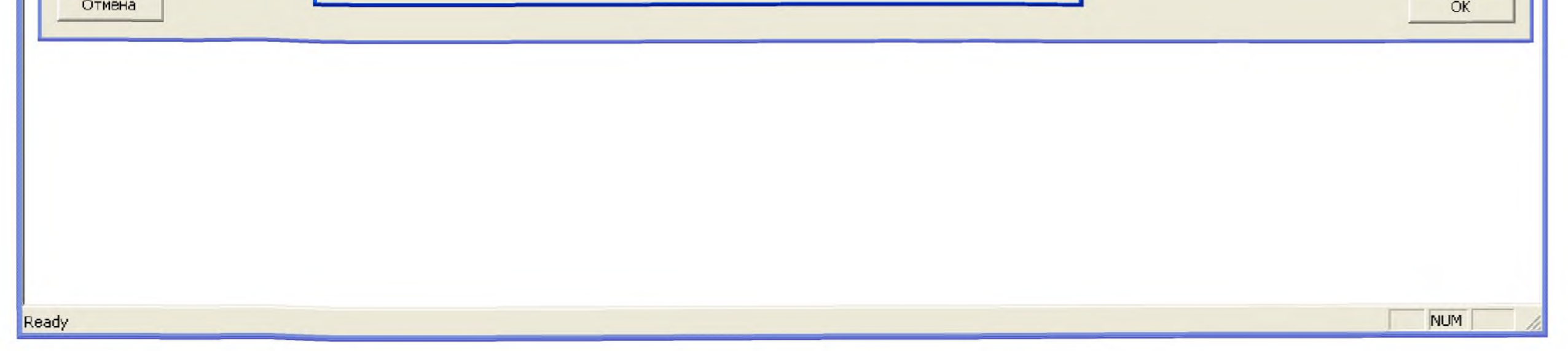

**Рисунок А. 6 - Пример сообщения об ошибке при вводе исходной информации**

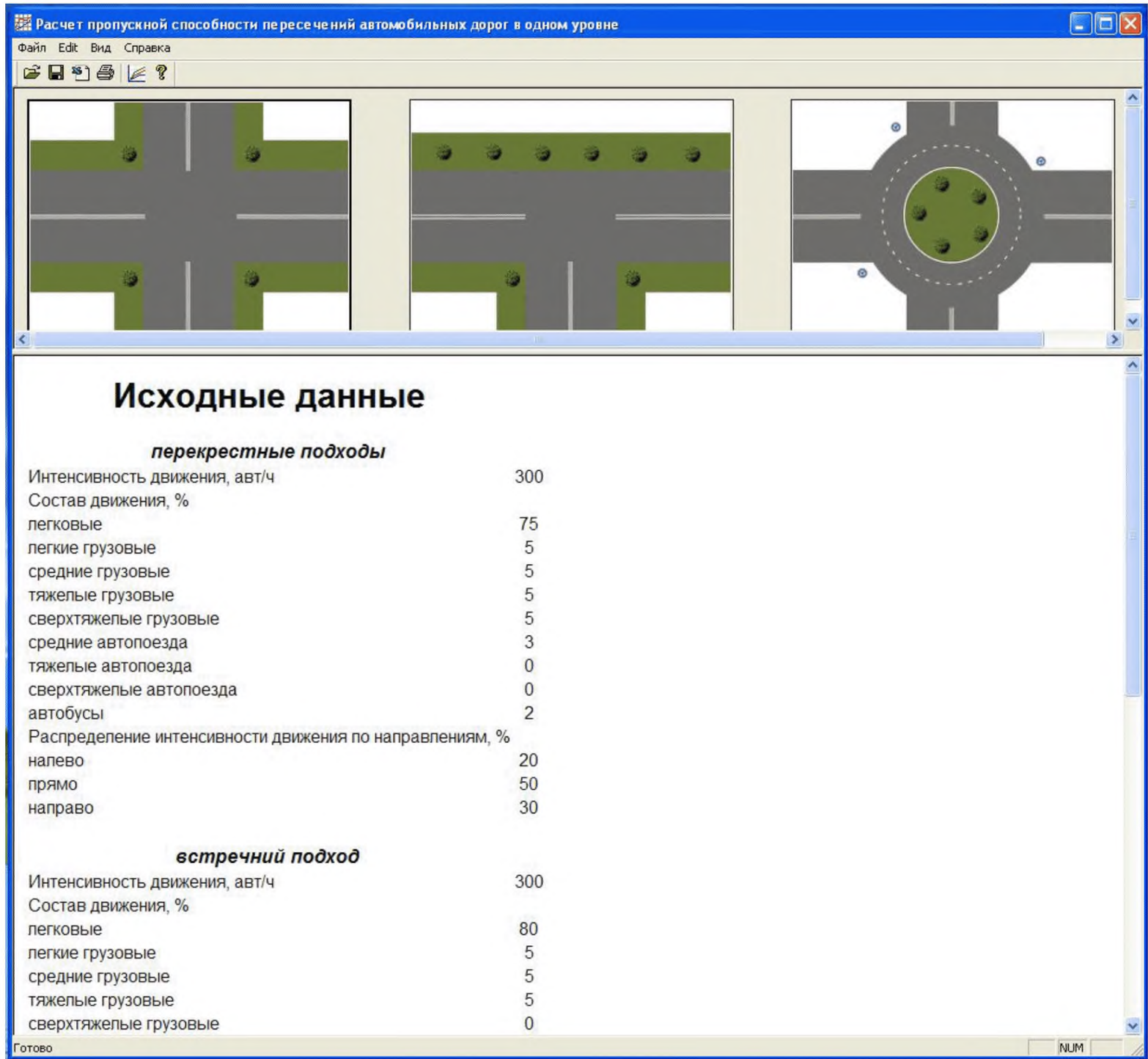

Рисунок А.7 - Пример отчета в окне выходной информации

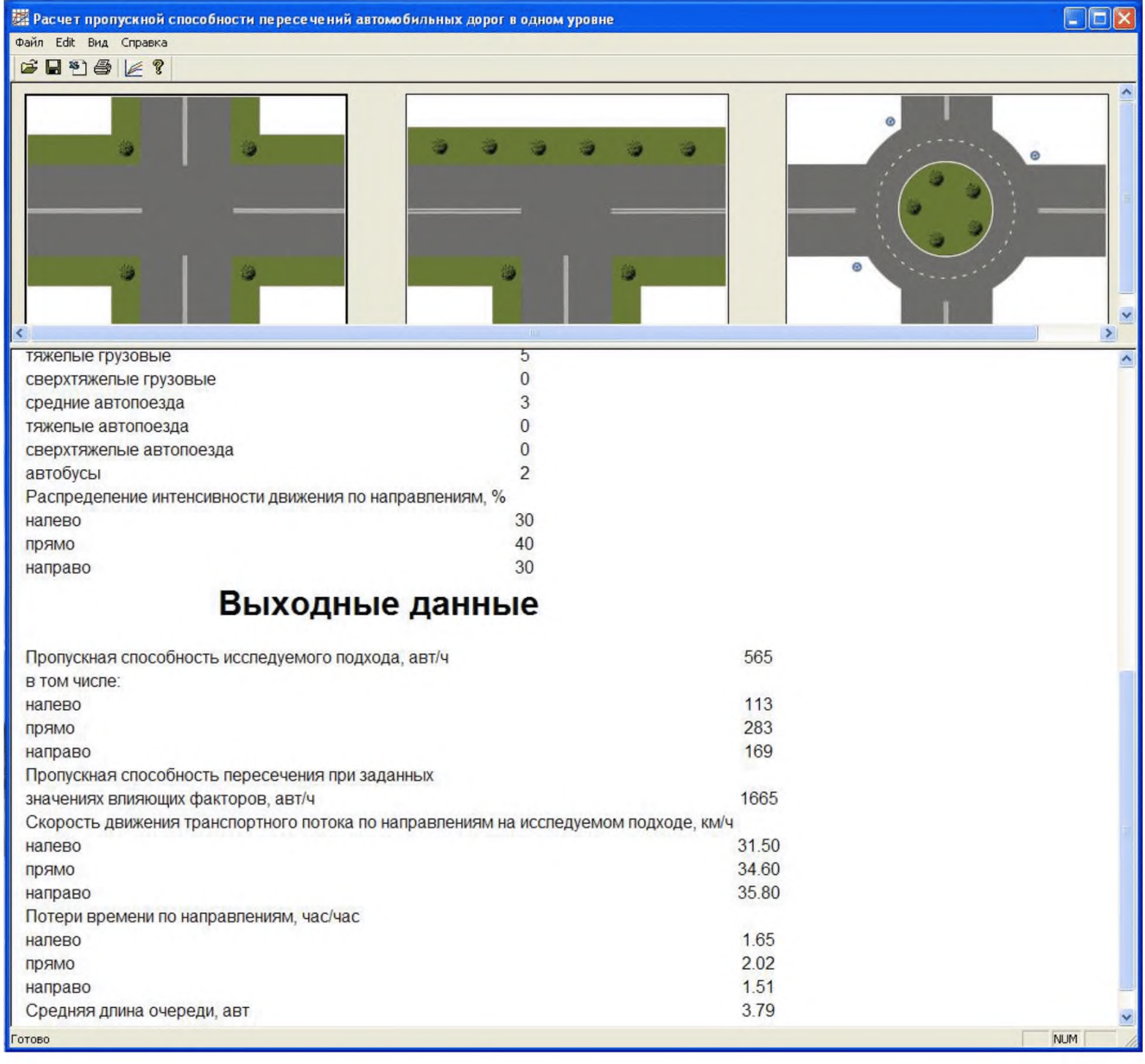

Продолжение рисунка А.7

|                   | В Microsoft Excel - report_Пересечение.xls                                             |                             |                |                             |     |           |               |
|-------------------|----------------------------------------------------------------------------------------|-----------------------------|----------------|-----------------------------|-----|-----------|---------------|
| Ж                 | Ę<br><b>BB</b><br>自己・り<br>А<br>e                                                       | $\mathbb{C}^d$              | B.             | $\Sigma - \frac{A}{g}$<br>H | 75% | $\bullet$ | ÷             |
| <u>:[작]</u>       | Файл<br>Правка<br>Сервис<br>Вид<br>Вставка<br>Формат                                   | Данные                      | Окно           | Справка                     |     | a         | $\mathcal{M}$ |
|                   | AЗ<br>$\mathcal{F}_\mathcal{F}$                                                        | перекрестные подходы        |                |                             |     |           |               |
|                   | А                                                                                      |                             | Ð              | c                           | D   | Е         |               |
|                   |                                                                                        |                             |                |                             |     |           |               |
| $\mathbf{1}$<br>z | Исходные данные                                                                        |                             |                |                             |     |           |               |
| з                 | перекрестные подходы                                                                   |                             |                |                             |     |           |               |
| $\overline{a}$    | Интенсивность движения, авт/ч                                                          |                             | 400            |                             |     |           |               |
| $\bar{5}$         | Состав движения, %                                                                     |                             |                |                             |     |           |               |
| 6                 | легковые                                                                               |                             | 100            |                             |     |           |               |
| 7                 | легкие грузовые                                                                        |                             | $\mathbf 0$    |                             |     |           |               |
| 8                 | оредние грузовые                                                                       |                             | 0              |                             |     |           |               |
| g                 | тяжелые грузовые                                                                       |                             | 0.             |                             |     |           |               |
| 10<br>11          | оверхтяжелые грузовые                                                                  |                             | 0.<br>0.       |                             |     |           |               |
| 12                | оредние автопоезда<br>тяжелые автопоезда                                               |                             | 0.             |                             |     |           |               |
| 13                | оверхтяжелые автопоезда                                                                |                             | 0.             |                             |     |           |               |
| 14                | автобусы                                                                               |                             | 0.             |                             |     |           |               |
| 15                | Распределение интенсивности движения по направлениям, %                                |                             |                |                             |     |           |               |
| 16                | налево                                                                                 |                             | 20             |                             |     |           |               |
| 17                | прамо                                                                                  |                             | 50.            |                             |     |           |               |
| 18                | направо                                                                                |                             | 30             |                             |     |           |               |
| TST<br>20         | встречний подход                                                                       |                             |                |                             |     |           |               |
| 21                | Интенсивность движения, авт/ч                                                          |                             | 350            |                             |     |           |               |
| 22                | Состав движения, %                                                                     |                             |                |                             |     |           |               |
| 23                | легковые                                                                               |                             | 80             |                             |     |           |               |
| 24                | легкие грузовые                                                                        |                             | 20             |                             |     |           |               |
| 25                | оредние грузовые                                                                       |                             | 0              |                             |     |           |               |
| 26                | тяжелые грузовые                                                                       |                             | 0              |                             |     |           |               |
| 27                | оверхтяжелые грузовые                                                                  |                             | 0              |                             |     |           |               |
| 28<br>29          | оредние автопоезда<br>тяжелые автопоезда                                               |                             | U,<br>0        |                             |     |           |               |
| 30                | оверхтяжелые автопоезда                                                                |                             | 0              |                             |     |           |               |
| 31                | автобусы                                                                               |                             | 0.             |                             |     |           |               |
| 32                | Распределение интенсивности движения по направлениям, %                                |                             |                |                             |     |           |               |
| 33                | налево                                                                                 |                             | 20             |                             |     |           |               |
| 34                | прамо                                                                                  |                             | 50             |                             |     |           |               |
| 35<br>50          | направо                                                                                |                             | 30             |                             |     |           |               |
| 37                | Выходные данные                                                                        |                             |                |                             |     |           |               |
| 38                |                                                                                        |                             |                |                             |     |           |               |
| 39<br>40          | Пропускная способность исследуемого подхода, авт/ч<br>в том числе:                     |                             | 663            |                             |     |           |               |
| 41                | налево                                                                                 |                             | 133            |                             |     |           |               |
| 42                | прямо                                                                                  |                             | 331            |                             |     |           |               |
| 43<br>44          | направо<br>Пропускная способность пересечения при заданных                             |                             | 199            |                             |     |           |               |
| 45.               | значениях влияющих факторов, авт/ч                                                     |                             | 1813           |                             |     |           |               |
| 46                | Скорость движения транспортного потока по направлениям на<br>исследуемом подходе, км/ч |                             |                |                             |     |           |               |
| 47                | налево                                                                                 |                             | 25             |                             |     |           |               |
| 48                | прамо                                                                                  |                             | 33.            |                             |     |           |               |
| 49<br>50          | направо<br>Потери времени по направлениям, час/час                                     |                             | 35             |                             |     |           |               |
| 51                | налево                                                                                 |                             | 1,221          |                             |     |           |               |
| 52<br>53          | прамо                                                                                  |                             | 0,936<br>0.114 |                             |     |           |               |
| 54                | направо<br>Средняя длина очереди, авт                                                  |                             | 3,12           |                             |     |           |               |
| 55<br>н           | $M \ (report /$                                                                        | $\vert \langle \vert \vert$ |                | $\rm{III}$                  |     |           |               |
|                   |                                                                                        |                             |                |                             |     |           |               |
| Готово            |                                                                                        |                             |                | <b>NUM</b>                  |     |           |               |

Рисунок А.8 - Пример отчета в формате Excel для пересечения автомобильных дорог

|                 | Microsoft Excel - report_Примыкание.xls                                                                |                   |                |         |             |                  |   |   |
|-----------------|----------------------------------------------------------------------------------------------------|-------------------|----------------|---------|-------------|------------------|---|---|
| :en             | Файл<br>Правка<br>Сервис<br>Вид<br>Вставка<br>Формат<br>Данные                                         | Окно              |                | Справка |             |                  |   | Ð |
|                 | $-3-$<br><b>Arial Cyr</b><br>粤<br>$-10$<br>X X Y<br>ミ<br>$\left\vert \mathbf{r}\right\vert$<br>EI<br>毒 | $\frac{9}{6}$ 000 | 恒              | FFI     |             | $\sim$ $\oslash$ |   |   |
|                 | N39<br>$f_{\rm X}$<br>$\overline{\phantom{a}}$                                                         |                   |                |         |             |                  |   |   |
|                 | $\mathbf{A}$                                                                                           |                   | $\Box$         |         | $\mathsf C$ |                  | D |   |
| $\mathbf{1}$    | Исходные данные                                                                                        |                   |                |         |             |                  |   |   |
| z               |                                                                                                    |                   |                |         |             |                  |   |   |
| 3               | перекрестные подходы                                                                                   |                   |                |         |             |                  |   |   |
| 4               | Интенсивность движения, авт/ч                                                                          |                   | 400            |         |             |                  |   |   |
| 5<br>6          | Состав движения, %<br>легковые                                                                         |                   | 100            |         |             |                  |   |   |
| 7               |                                                                                                    |                   | 0              |         |             |                  |   |   |
| 8               | легкие грузовые                                                                                        |                   | 0.             |         |             |                  |   |   |
| $\mathbf{9}$    | средние грузовые<br>тяжелые грузовые                                                                   |                   | 0              |         |             |                  |   |   |
| 10              | сверхтяжелые грузовые                                                                                  |                   | 0              |         |             |                  |   |   |
| 11              | средние автопоезда                                                                                     |                   | 0              |         |             |                  |   |   |
| 12              | тяжелые автопоезда                                                                                     |                   | 0              |         |             |                  |   |   |
| 13              | сверхтяжелые автопоезда                                                                                |                   | 0              |         |             |                  |   |   |
| 14              | автобусы                                                                                               |                   | 0              |         |             |                  |   |   |
| 15              | Распределение интенсивностей движения по направлениям, %                                               |                   |                |         |             |                  |   |   |
| 16              | для перекрестного подхода слева                                                                        |                   |                |         |             |                  |   |   |
| 17              | прямо                                                                                                  |                   | 50             |         |             |                  |   |   |
| 18              | направо                                                                                                |                   | 50             |         |             |                  |   |   |
| 19              | для перекрестного подхода справа                                                                       |                   |                |         |             |                  |   |   |
| 20              | прямо                                                                                                  |                   | 50             |         |             |                  |   |   |
| 21              | налево                                                                                                 |                   | 50             |         |             |                  |   |   |
| 22<br>23        | примыкание                                                                                             |                   |                |         |             |                  |   |   |
| 24              | Состав движения, %                                                                                     |                   |                |         |             |                  |   |   |
| 25              | легковые                                                                                               |                   | 80             |         |             |                  |   |   |
| 26              | легкие грузовые.                                                                                       |                   | 20             |         |             |                  |   |   |
| 27              | средние грузовые                                                                                       |                   | 0              |         |             |                  |   |   |
| 28              | тяжелые грузовые                                                                                       |                   | 0              |         |             |                  |   |   |
| 29              | сверхтяжелые грузовые                                                                                  |                   | 0              |         |             |                  |   |   |
| 30              | средние автопоезда                                                                                     |                   | 0              |         |             |                  |   |   |
| 31<br>32        | тяжелые автопоезда<br>сверхтяжелые автопоезда                                                          |                   | 0<br>0         |         |             |                  |   |   |
| 33              | автобусы                                                                                               |                   | 0              |         |             |                  |   |   |
| 34              | Распределение интенсивности движения по направлениям, %                                                |                   |                |         |             |                  |   |   |
| 35              | налево                                                                                                 |                   | 70             |         |             |                  |   |   |
| 36              | направо                                                                                                |                   | 30             |         |             |                  |   |   |
| 57              |                                                                                                    |                   |                |         |             |                  |   |   |
| 38<br><b>UU</b> | Выходные данные                                                                                        |                   |                |         |             |                  |   |   |
| 40              | Пропускная способность исследуемого подхода, авт/ч                                                     |                   | 663            |         |             |                  |   |   |
| 41<br>42        | в том числе:                                                                                           |                   | 332            |         |             |                  |   |   |
| 43              | налево<br>направо                                                                                      |                   | 331            |         |             |                  |   |   |
|                 | 44 Пропускная способность примыкания при заданных                                                      |                   |                |         |             |                  |   |   |
|                 | 45 значениях влияющих факторов, авт/ч                                                                  |                   | 1463           |         |             |                  |   |   |
| 47              | 46 Скорость движения транспортного потока по направлениям, км/ч<br>налево                              |                   | 25             |         |             |                  |   |   |
| 48              | направо                                                                                                |                   | 35             |         |             |                  |   |   |
| 49              | Потери времени по направлениям, час/час                                                                |                   |                |         |             |                  |   |   |
| 50<br>51        | налево<br>направо                                                                                      |                   | 1,221<br>0,114 |         |             |                  |   |   |
|                 | 52 Средняя длина очереди, авт                                                                          |                   | 3,12           |         |             |                  |   |   |
| 53.             |                                                                                                    |                   |                |         |             |                  |   |   |

Рисунок А.9 - Пример отчета в формате Excel для примыкания

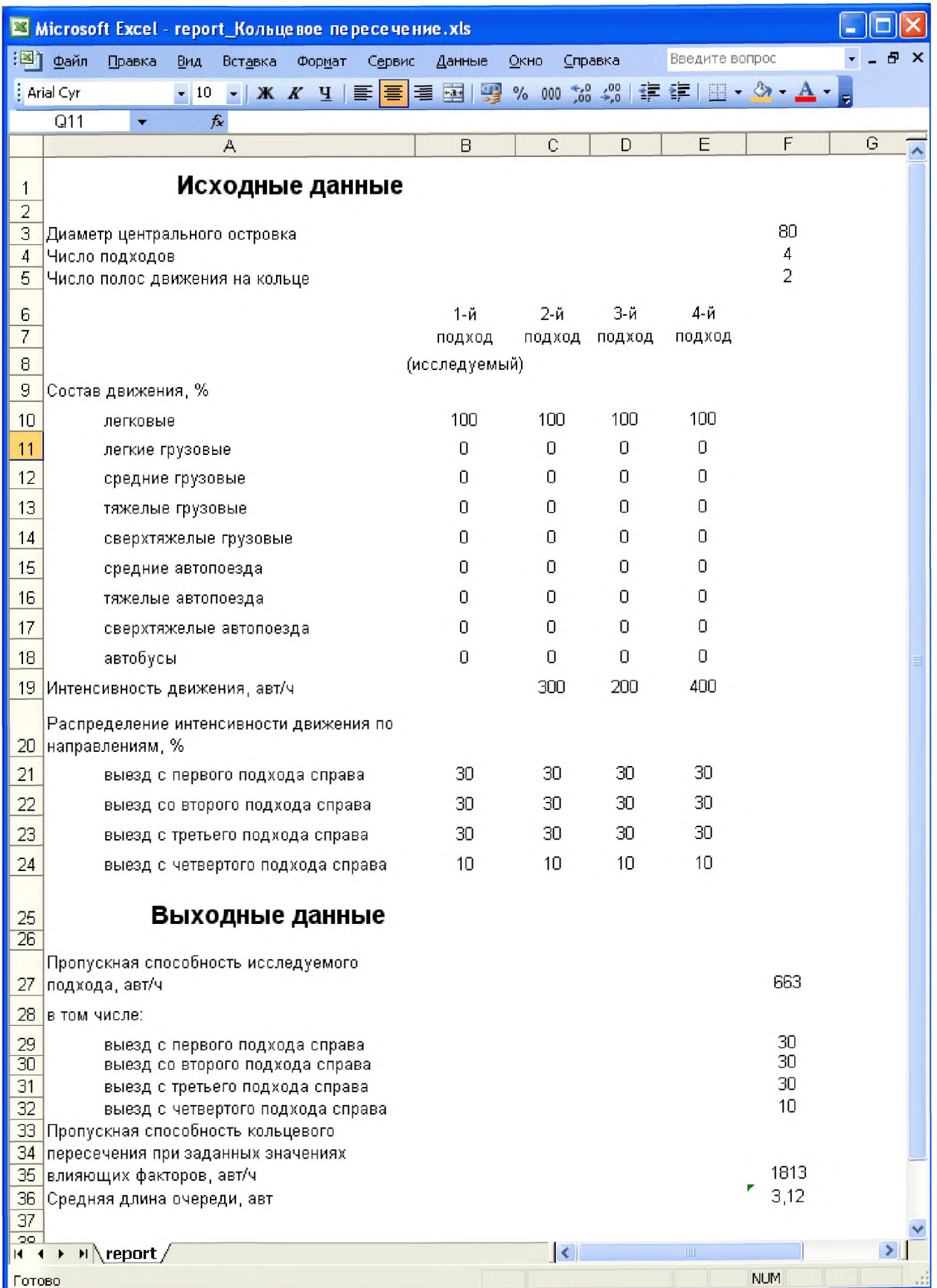

Рисунок А. 10 - Пример отчета в формате Excel для кольцевого пересечения

|              | Microsoft Excel - report_Регул Пересечение.xls                                                                                                    |                                                 |                        |
|--------------|----------------------------------------------------------------------------------------------------|-------------------------------------------------|------------------------|
|              | Файл<br>Правка<br>Вид<br>Формат<br>Вставка<br>Сервис<br>Данные<br>Окно<br>Справка                                                                                                    |                                                 | ð<br>×                 |
|              | $\sqrt[4B]{}$<br>■<br>$\mathbb{E}[\mathbf{y} + \mathbf{y} + \mathbf{y}] = \mathbf{y} + \mathbf{y} + \mathbf{y}$<br>7<br>$\blacksquare$<br>411<br>$\begin{array}{c} \hline \text{A} & \text{A} \\ \hline \end{array}$<br>$\frac{1}{2}$<br>lð.<br>$\mathcal{F}$ | 肌<br>$\frac{R}{A}$<br>100%                      | i.<br>E<br>$\bullet$   |
|              | : Arial Cyr<br>国图% 000 60 900<br>$ \mathbb{X}$ $\mathbb{X}$ $\mathbb{Y}$<br>亖<br>$-10$<br>国<br>亖                                                                                                    | $H - 8$<br>疆<br>譚                               | $\mathbf{A}$           |
|              | $\mathbf{y} \times \mathbf{y}$                                                                                                    |                                                 |                        |
|              | А                                                                                                    | B                                               | $\mathbb C$            |
| $\mathbf{1}$ | Исходные данные                                                                                                    |                                                 |                        |
| 2<br>3       | перекрестные подходы                                                                                                    |                                                 |                        |
| $\it 4$      | Интенсивность движения, авт/ч                                                                                                    | 500                                             |                        |
| 5            | Состав движения, %                                                                                                    |                                                 |                        |
| 6            | легковые                                                                                                    | 100                                             |                        |
| 7            | легкие грузовые                                                                                                    | $\mathbf 0$                                     |                        |
| 8            | средние грузовые                                                                                                    | 0                                               |                        |
| 9            | тяжелые грузовые                                                                                                    | 0                                               |                        |
| 10           | сверхтяжелые грузовые                                                                                                    | 0                                               |                        |
| 11           | средние автопоезда                                                                                                    | 0                                               |                        |
| 12           | тяжелые автопоезда                                                                                                    | 0                                               |                        |
| 13           | сверхтяжелые автопоезда                                                                                                    | 0                                               |                        |
| 14           | автобусы                                                                                                    | $\mathbf 0$                                     |                        |
| 15           | Распределение интенсивности движения по направлениям, %                                                                                                    |                                                 |                        |
| 16           | налево                                                                                                    | 20                                              |                        |
| 17           | прямо                                                                                                    | 50                                              |                        |
| 18           | направо                                                                                                    | 30                                              |                        |
| 19           | Параметры работы светофоров                                                                                                    |                                                 |                        |
| 20           | Время цикла, сек                                                                                                    | 90                                              |                        |
| 21           | Времена тактов по направлениям, сек                                                                                                    |                                                 |                        |
| 22           | налево                                                                                                    |                                                 |                        |
| 23           | зеленый (0 - 40)                                                                                                    | 40                                              |                        |
| 24           | желтый<br>$(40 - 43)$                                                                                                    | 3                                               |                        |
| 25           | $(43 - 90)$<br>красный                                                                                                    | 47                                              |                        |
| 26           | прямо                                                                                                    |                                                 |                        |
| 27           | зеленый<br>$(0 - 40)$                                                                                                    | 40                                              |                        |
| 28           | $(40 - 43)$<br>желтый                                                                                                    | 3                                               |                        |
| 29           | $(43 - 90)$<br>красный                                                                                                    | 47                                              |                        |
| $30\,$       | направо                                                                                                    |                                                 |                        |
| 31           | $(0 - 40)$<br>зеленый                                                                                                    | 40<br>3                                         |                        |
| 32<br>33     | $(40 - 43)$<br>желтый<br>красный (43 - 90)                                                                                                    | 47                                              |                        |
| 34           |                                                                                                    |                                                 |                        |
| 35<br>36     | встречний подход                                                                                                    |                                                 |                        |
| <b>H 4</b>   | $\rightarrow$ $\rightarrow$ $\rightarrow$ $\rightarrow$<br>$\vert\!\vert\!\vert$                                                                                                    | IIII.                                           | $\left  \cdot \right $ |
|              | $\sqrt{2}$<br>Действия •<br>Автофигуры *<br>$\frac{\partial}{\partial \rho} \frac{\partial}{\partial \rho}$<br>8<br>쵤<br>41                                                                                                    | $\mathbf{A} \cdot \equiv \mathbf{m} \mathbf{H}$ | Ξ                      |
| Ввод         |                                                                                                    | <b>NUM</b>                                      |                        |

Рисунок А. 11 - Пример отчета в формате Excel для регулируемого пересечения

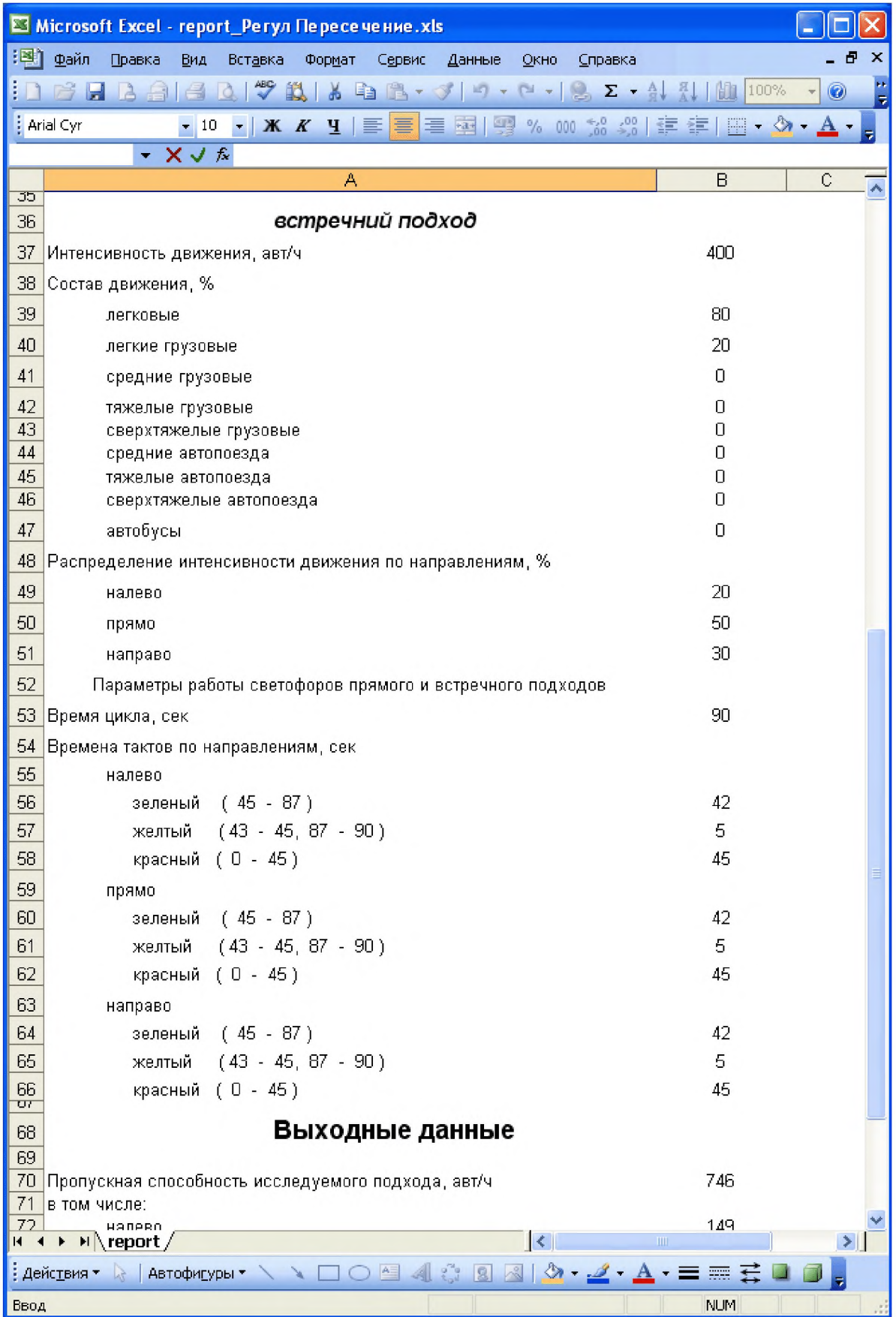

Продолжение рисунка А. 11

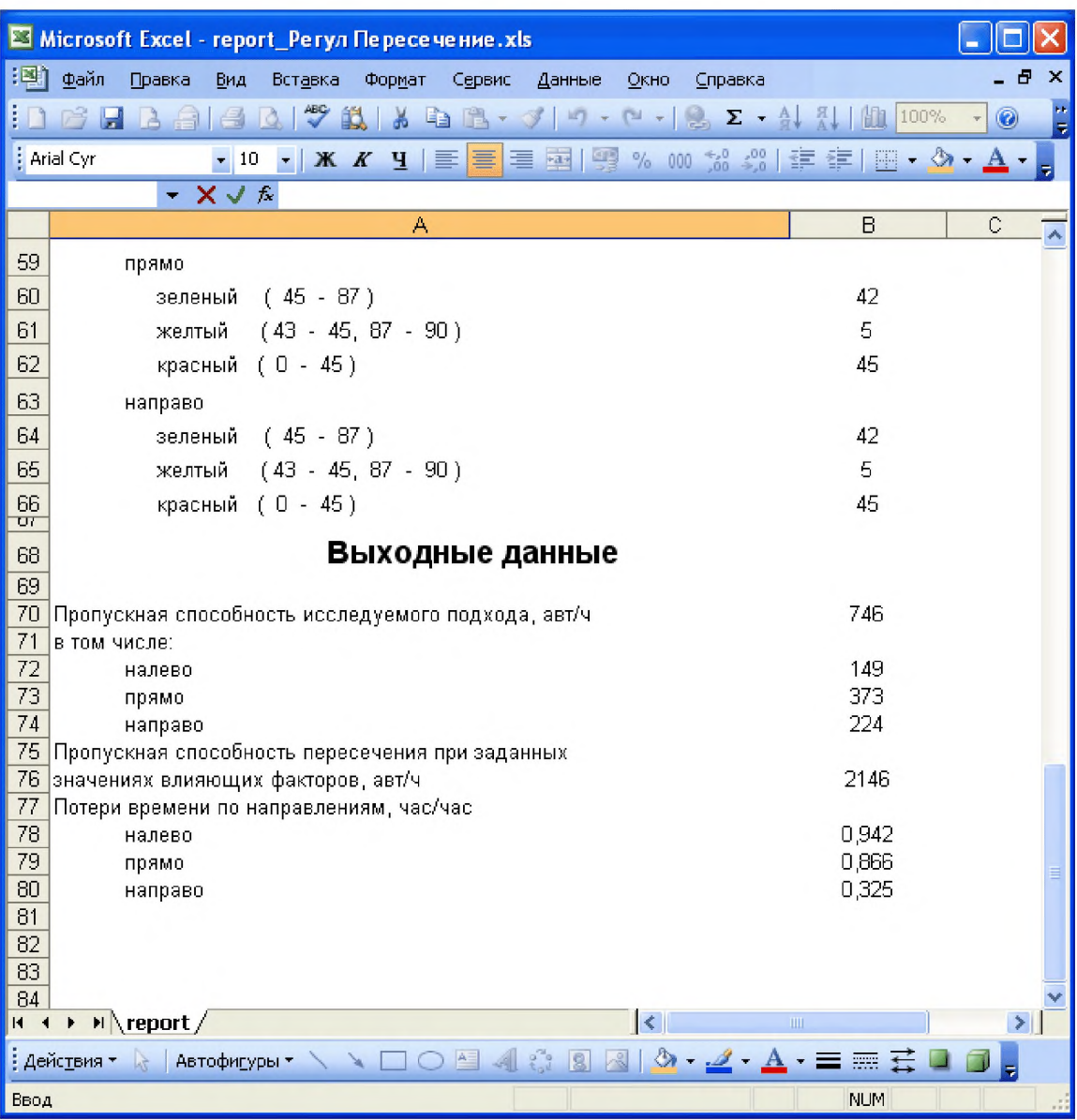

Продолжение рисунка А. 11

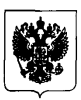

# **МИНИСТЕРСТВО ТРАНСПОРТА РОССИЙСКОЙ ФЕДЕРАЦИИ ФЕДЕРАЛЬНОЕ ДОРОЖНОЕ АГЕНТСТВО (РОСАВТОДОР) РАСПОРЯЖЕНИЕ**

*О 4.06.1016* Москва

## г нь тэмжээн байгаа нь төрийн төрийн төрийн төрийн төрийн төрийн төрийн төрийн төрийн төрийн төрийн төрийн төр<br>Тоглоосон төрийн төрийн төрийн төрийн төрийн төрийн төрийн төрийн төрийн төрийн төрийн төрийн төрийн төрийн тө **Об издании и применении ОДМ 218.2.073-2016 «Методические рекомендации по оценке пропускной способности пересечений и примыканий автомобильных дорог в одном уровне для оптимизации их работы с использованием методов компьютерного моделирования»**

В целях реализации в дорожном хозяйстве основных положений Федерального закона от 27 декабря 2002 г. № 184-ФЗ «О техническом регулировании» и обеспечения дорожных организаций методическими рекомендациями по оценке пропускной способности пересечений и примыканий автомобильных дорог в одном уровне для оптимизации их работы с использованием методов компьютерного моделирования:

1. Структурным подразделениям центрального аппарата Росавтодора, федеральным управлениям автомобильных дорог, управлениям автомобильных магистралей, межрегиональным дирекциям по строительству автомобильных дорог федерального значения, территориальным органам управления дорожным хозяйством субъектов Российской Федерации рекомендовать к применению с даты утверждения настоящего распоряжения ОДМ 218.2.073-2016 «Методические рекомендации по оценке пропускной способности пересечений и примыканий автомобильных дорог в одном уровне для оптимизации их работы с использованием методов компьютерного моделирования» (далее - ОДМ 218.2.073-2016).

2. Управлению научно-технических исследований и информационного обеспечения (А.В. Бухтояров) в установленном порядке обеспечить официальную публикацию ОДМ 218.2.073-2016.

3. Контроль за исполнением настоящего распоряжения возложить на заместителя руководителя А.А. Костюка.

Руководитель

Р.В. Старовойт

РОСАВТОДОР pcn.No 974-р от 07.06.2016

<u> $N<sub>0</sub>$  944-р</u>

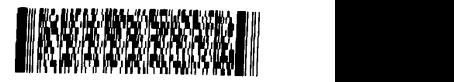

Д.В. Алладин **(495) 687-80-45**

[ОДМ 218.2.073-2](http://files.stroyinf.ru/Index2/1/4293754/4293754578.htm)016